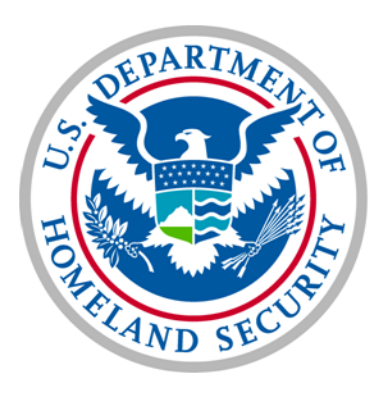

**U.S. Customs and Border Protection** 

## AES SFTP Transmission Guide

## SFTP Availability

- Trade users who have submitted their LOI and have their AES profile established can use sftp protocol to transmit the AES filings.
- The message format is same as the EDI message format specified in the AESTIR or X12 specifications.

([http://www.cbp.gov/trade/aes/aestir/introdu](http://www.cbp.gov/trade/aes/aestir/introduction-and-guidelines) [ction-and-guidelines](http://www.cbp.gov/trade/aes/aestir/introduction-and-guidelines))

## **SFTP server details**

- The cbp sftp server detail :
	- IP address: 216.81.83.74 (sfsftp.cbp.dhs.gov)
	- Port: 22
- Trade users will be given separate account for certification and production. The server information will be same for both certification and production
- Users can connect to the sftp server via a secure connection as the sftp server supports SSH connection. The sftp protocol itself ensures that the data is transmitted securely.
- Prior to be able to connect to the CBP sftp server, trade must provide the IP address from which they will be connecting to the sftp server and the list must be approved and the access control must be in place on the CBP side to allow connection from those IP address.

## **Sftp file structure**

- Trade will be required to add the files to the input folder with the following naming convention:
	- /users/UserName/aes/cmdtyfiling/input
- The trade should write each message as a separate file with the extension 'txt'
- CBP will process the file the message and create a response file in the folder with the following naming convention:
	- /users/UserName/aes/cmdtyfiling/output
- The output file will have the same name as the input file name with '.out' added for example if the trade created a file aes\_input\_o1.txt the corresponding response will be names aes input 01.txt.out'
- CBP will delete the input file from the input file from the input folder as soon as CBP has processed the file.
- The trade should delete the response file after they have read the file. Files left over 24 hours may be deleted by CBP.